# **Annex F (Datagram Communication)**

# **General**

By contrast to TCP/IP data transmission, the datagram communication serves for higher performance in making trace data available. With a view to this, data are made available in a self-descriptive form. This should enable the evaluation of data by host applications without SCPI data interface. The required protocol is described in this section. The various data types are identified by means of tags and are provided with length information. Therefore, host applications can filter out and process specific data and need not implement the whole protocol. Also see "Program example UDP" in Annex D.

# **Addressing**

The "**UdpPath**" concept is intended for the distribution of data. A UdpPath contains an IP address, a specific port number and configuration data. UdpPath is not the equivalent of a host since several hosts can be addressed simultaneously via the IP address (using broadcast / multicast addressing) and a host can also serve several UdpPaths (different port numbers with different configurations).

# **Configuration**

The configuration of the various UdpPath entries contains first of all the type of the data. The different trace types can be configured by means of **tags. Flags** can specify the trace data more precisely.

# **Protocol**

Each datagram (Udp packet) contains a **header** that clearly identifies a data item of the protocol. What follows is one or several data units denoted **GenericAttribute** which can be distinguished with the use of tags. A C-type notation is used for protocol specification. All data are represented in the network byte order, in other words in the big endian order. This is especially important for host applications running on PC (Intel) base since in this case data first have to converted to the little endian format.

#### **EB200Datagram** {

```
 EB200Header 
 GenericAttribute_1 
 GenericAttribute_2 
 ... 
 GenericAttribute_n
```
}

### **Header**

The header marks the beginning of each EB200 datagram.

#### **EB200Header** {

```
 unsigned long magic_number; /* constant: 0x000EB200 */ 
unsigned short minor version number; /* 0x26 for this version */
unsigned short major version number; /* 0x02 for this version */
unsigned short sequence number; /* increments by one */
 char[6] reserved;
```
- 
- 
- 
- 

}

Description of EB200 header:

• **magic\_number**

This is a constant value which never changes.

- **minor\_version\_number** and **major\_version\_number** The minor\_version\_number is incremented by appending tags or changing the tags in an upward
	- compatible form. The major\_version\_number is incremented by the non-compatible change of the tags or general structural changes (the latter will be extremely rare).
- **sequence\_number**

This starts at a certain value and is incremented by one for every new packet per UdpPath. When the highest value is attained, a wraparound takes place.

#### • **reserved**

This element is left free for future extensions.

From minor version number 0x24, in the DSCAN datagram the additional flag newStepScheme is transmitted with the OptionalHeader. This flag shows whether the old one or the new channel spacing was chosen.

With *minor* version number 0x26 and higher, a demodulation string is sent with AUDIO.

### **GenericAttribute**

This describes the general structure of every subsequent data element (as GenericAttribute). All data types (ie all trace data are marked by tags) are of the same structure.

#### **GenericAttribute** {

unsigned short tag;

unsigned short length;

char data[length];

}

• **tag**

Determines the content of the GenericAttribute.

• **length** 

Specifies the length of the GenericAttributes in bytes but not of the elements "tag" and "length".

• **data** 

Contains useful data. The length of this data area is determined by the preceding data element "lenath".

The various tags are now described.

A common structure exists for the tags defined at present (FSCAN, MSCAN, DSCAN, AUDIO, IFPAN, FASTLEVCW, LIST and CW) and will be described below. This structure is contained in the element "data" of the GenericAttribute.

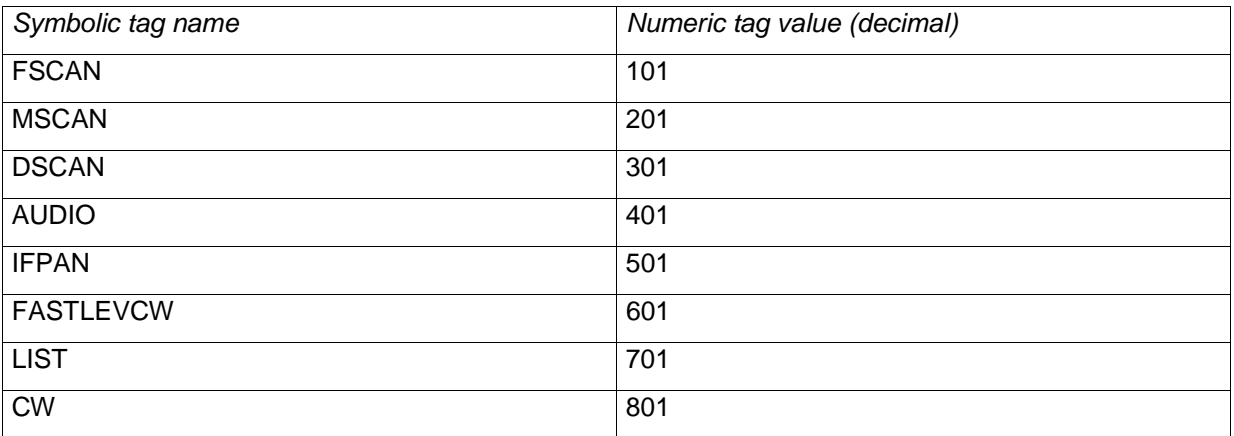

#### **Table 1: Description of tags**

### **TraceAttribute**

The common structure of all trace data defined up to now is described here.

#### **TraceAttribute** {

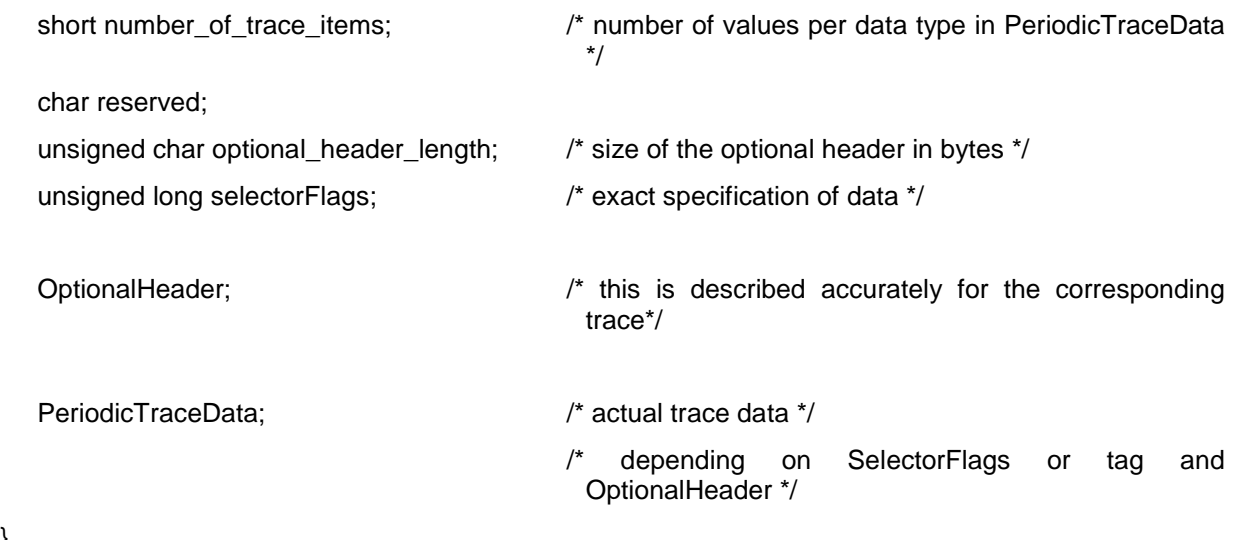

}

The value in "optional\_header\_length" should always be referenced to access the actual trace data in the PeriodicTraceData. Upward compatibility is thus ensured even for "minor\_version\_number" modifications.

The "selectorFlags" are dealt with here in general but are only partly useful when applied to the individual traces.

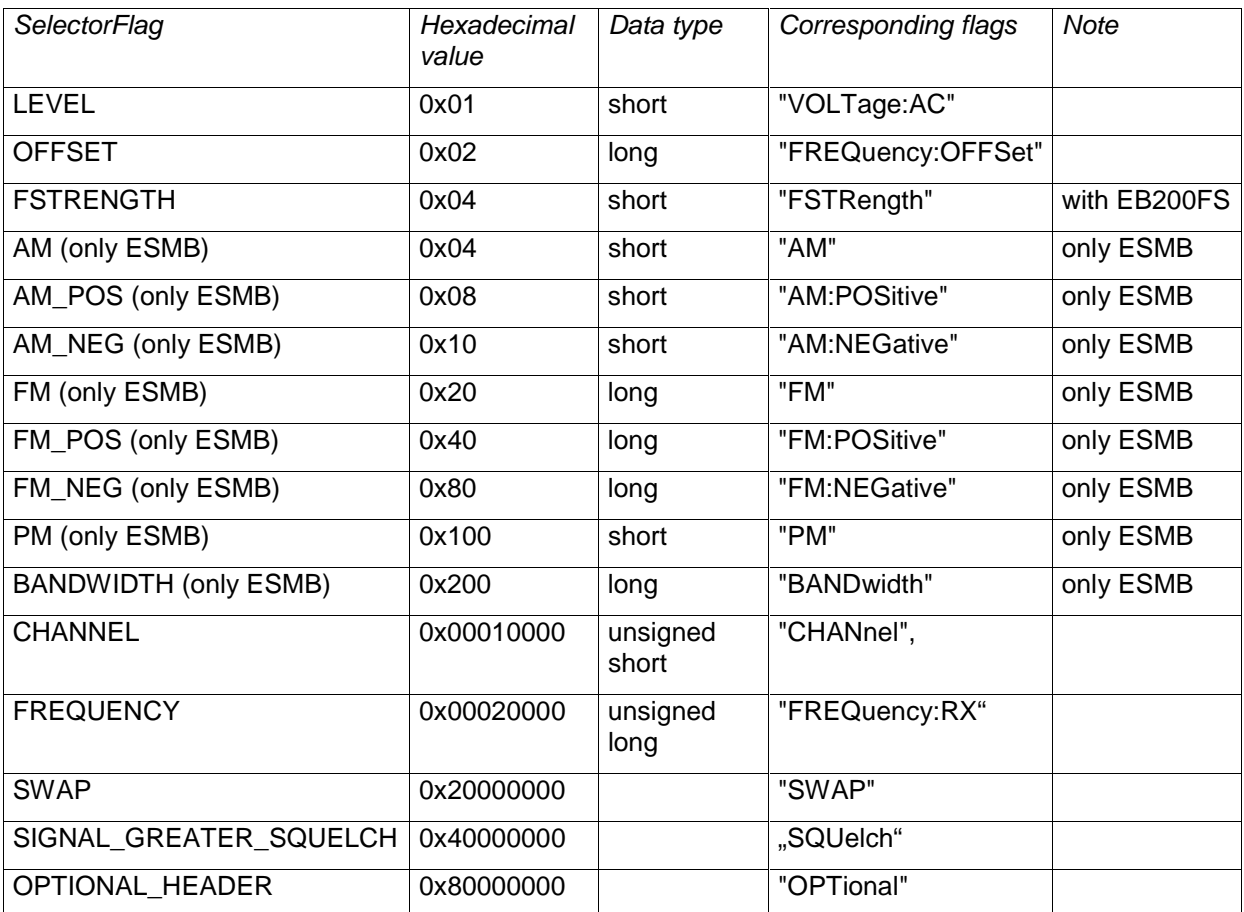

#### **Table 2: Description of SelectorFlags**

The SelectorFlags describe the data to be found in the PeriodicTraceData, whether an OptionalHeader has been transmitted and whether the trace data are of "SIGNAL\_GREATER\_SQUELCH" data. The sequence of the data in the PeriodicTraceData corresponds to the sequence of the above table, ie depends on the set SelectorFlags.

The flags are determined by the corresponding configuration command "TRAC:UDP:......", the set sensor functions and whether this setting is at all allowed by the trace type. If all these settings allow a specific data item, the latter is sent in the datagram trace and the corresponding SelectorFlag set.

### **FScanTrace**

All data specified in the SelectorFlags are relevant for this trace type.

Description of the OptionalHeader.

```
OptionalHeader { 
    short cycleCount; 
    short holdTime; 
    short dwellTime; 
    short directionUp; 
    short stopSignal; 
    unsigned long startFrequency; 
    unsigned long stopFrequency; 
    unsigned long stepFrequency; 
} 
Example of a complete attribute: 
FScanAttribute { 
    short number_of_trace_values; /* corresponds to the number_of_trace_items */ 
    char reserved; 
    unsigned char optional_header_length; /* 0 or 22 */ 
   unsigned long selectorFlags; \frac{1}{2} see Table 2: Description of SelectorFlags */
    OptionalHeader; /* as described above of optional_header_length = 22 */ 
    short level-1; 
    short level-2; 
    short level-3; 
    .... 
    short level-number_of_trace_values; 
    long offset-1; 
    long offset-2; 
    long offset-3; 
    ....
```

```
 long offset-number_of_trace_values; 
    short am-1; 
    short am-2; 
    short am-3; 
    .... 
    short am-number_of_trace_values; 
   /* etc */
    /* see SelectorFlags table for sequence*/ 
    .... 
    unsigned long frequency-1; 
    unsigned long frequency-2; 
    unsigned long frequency-3; 
    .... 
    unsigned long frequency- number_of_trace_values; 
}
```
It may well be that in the future elements will be added to the OptionalHeader, more precisely appended. If an application with optional\_header\_length exceeds the optional header to get to the trace data, there will be no problems for the existing programs (upward compatibility).

### **MScanTrace**

This trace has the same structure as FScanTrace with the exception of the OptionalHeader which do not contain some elements of the FScanTrace-OptionalHeader.

Description of the OptionalHeader.

OptionalHeader {

short cycleCount;

short holdTime;

short dwellTime;

short directionUp;

short stopSignal;

}

The optional header length is thus either 0 or 10.

### **DScanTrace**

SelectorFlags for DScanTrace can contain: LEVEL FSTRENGTH SIGNAL GREATER SQUELCH OPTIONAL\_HEADER

Description of the OptionalHeader.

OptionalHeader { unsigned long startFrequency; unsigned long stopFrequency; unsigned long stepFrequency; unsigned long markFrequency; short bwZoom; short referenceLevel; short newStepScheme; /\* from UDP version 0x0224

}

From minor\_version\_number 0x24, in the DSCAN datagram the additional flag newStepScheme is transmitted with the OptionalHeader. This flag shows whether the old one or the new channel spacing was chosen (see also annex J).

### **AUDio**

SelectorFlags for audio data can only contain OPTIONAL\_HEADER.

Description of the OptionalHeader.

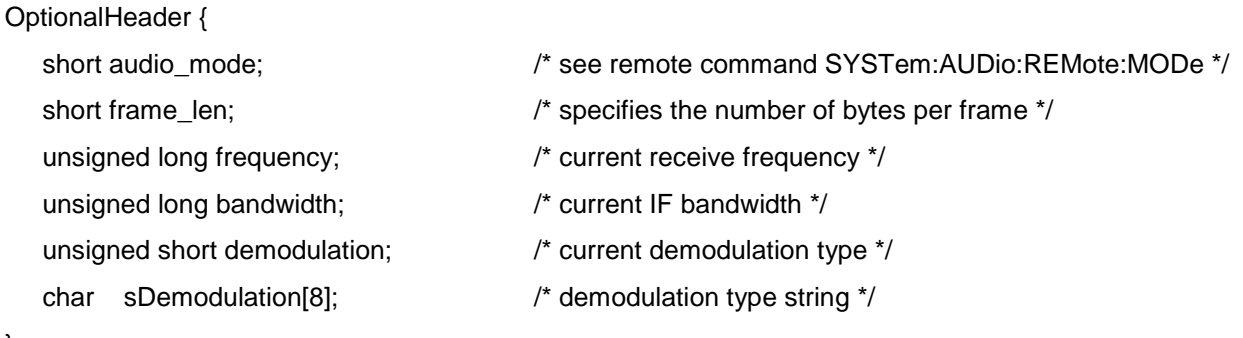

}

The different kinds of demodulation are coded as Enum in the EB200 as follows :

FM 0 AM 1 PULS 2 CW 3 USB 4 LSB 5 IQ 6

With minor\_version\_number 0x26 and higher, a demodulation string is sent with AUDIO.

Example of a complete attribute:

AudioAttribute {

short number\_of\_frames;  $\frac{1}{2}$  /\* corresponds to the number\_of\_trace\_items \*/

char reserved;

unsigned char optional\_header\_length;

unsigned long selectorFlags;

OptionalHeader; /  $\bullet$  \* as described above \*/

unsigned char data[frame\_len \* number\_of\_frames];

The AF data packets are transmitted internally in a cycle of 30 ms. The size of the UDP packets is between 325 bytes and 4 kbytes depending on the audio\_mode.

Each UDP packet contains several complete frames. The definition of the audio\_mode is given in the remote command SYSTem:AUDio:REMote:MODe.

In the PCM modes (audio\_mode 1 to 12) a frame contains one or two channels and each channel is 16 bit wide. Thus each frame contains 1, 2 or 4 bytes, depending on the configuration.

In the GSM 6.10 mode (audio\_mode 13) a frame contains 65 bytes. This 520-bit long frame contains two 260-bit long GSM subframes. The meaning of the bits can be looked in the ETSI standard (www.etsi.org).

Byte:

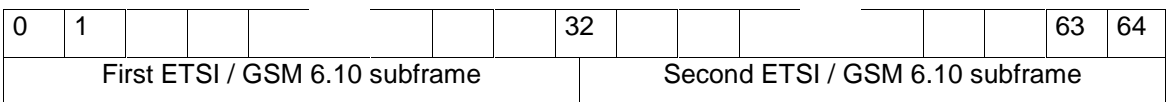

Allocation of bits and bytes in a frame:

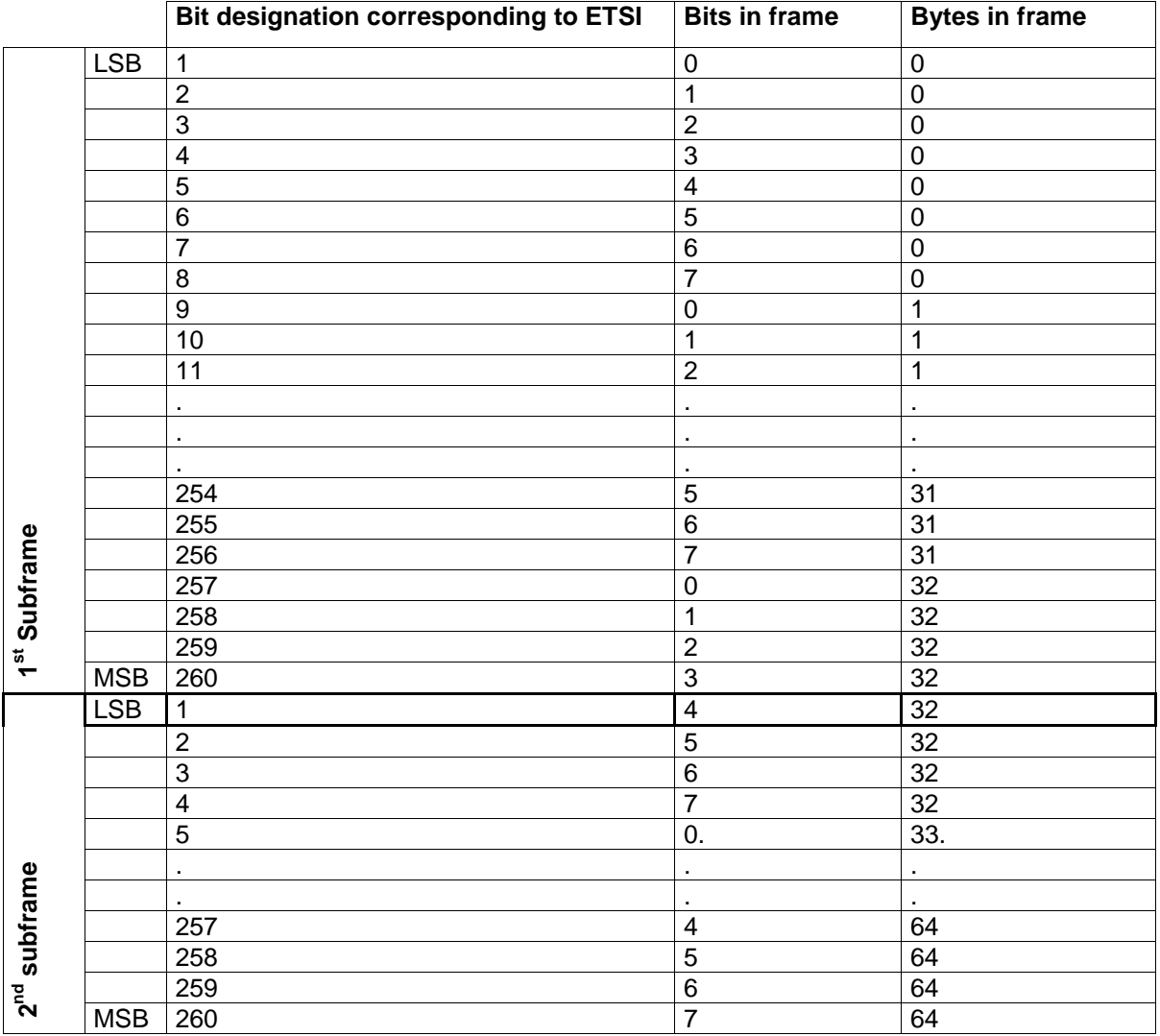

#### **Table 3: Description of GSM data format**

The SelectorFlag "SWAP" does not have any effect on the configuration of the bytes in the GSM 6.10 frame.

### **IFPan**

SelectorFlags for IF Panorama can contain: LEVEL OPTIONAL\_HEADER

Description of the OptionalHeader.

OptionalHeader {

 unsigned long frequency; unsigned long spanFrequency; short averageTime; short averageType;

}

## **FASTLEVCW**

SelectorFlags for this mode must contain LEVEL: There is no OPTIONAL\_HEADER.

### **LIST**

SelectorFlags for this mode must contain LEVEL: There is no OPTIONAL\_HEADER.

### **CW**

With this trace type, as with FscanTrace, all data specified in the SelectorFlags are relevant.

Description of OptionalHeader:

OptionalHeader {

```
 unsigned long Frequency;
```
}

### **Remote commands**

There is a fixed number of maximum configurable UdpPath entries. The first entry is always the default entry. This entry is saved in a CMOS RAM and retained on powering off and on again. **This means that scans initiated as a result of power-off (and subsequent power-on) can produce datagram packets without the user 'noticing' it.**

A UdpPath is always made up of the IP address (as string) and port number (as integer):

eg "192.168.1.1", 18457

#### **Byte order of data to be transmitted**:

The default byte order is Big Endian (native byte order of the device) which also corresponds to the network byte order used eg in the TCP/IP protocol. Using the "SWAP" flag described below this behaviour can be altered. If this flag is set the wanted data are transmitted in Little-Endian order. This applies to the various OptionalHeaders as well as to the PeriodicTraceData, but not to the data "above" them which are used as protocol. The format of the GSM 6.10 audio data also remains unaffected by the SWAP flag.

#### **Registration of tags for a specific UdpPath**:

TRACe:UDP:TAG[:ON] IP-ADDR, PORT-NUM, tag [, tag ..]

TRACe:UDP:DEFault:TAG[:ON] IP-ADDR, PORT-NUM, tag [, tag ..]

The first command registers a specific UdpPath, the second one the default UdpPath (index 0).

Possible tags:

FSCan, MSCan, DSCan, AUDio, IFPan, FASTlevcw, LIST, CW

Example:

TRAC:UDP:DEF:TAG "89.10.20.30", 17222, FSC, MSC

#### **Registration of flags for a specific UdpPath**:

TRACe:UDP:FLAG[:ON] IP-ADDR, PORT-NUM, flag [, flag ..] TRACe:UDP:DEFault:FLAG[:ON] IP-ADDR, PORT-NUM, flag [, flag ..]

The first command registers a specific UdpPath, the second one the default UdpPath (index 0).

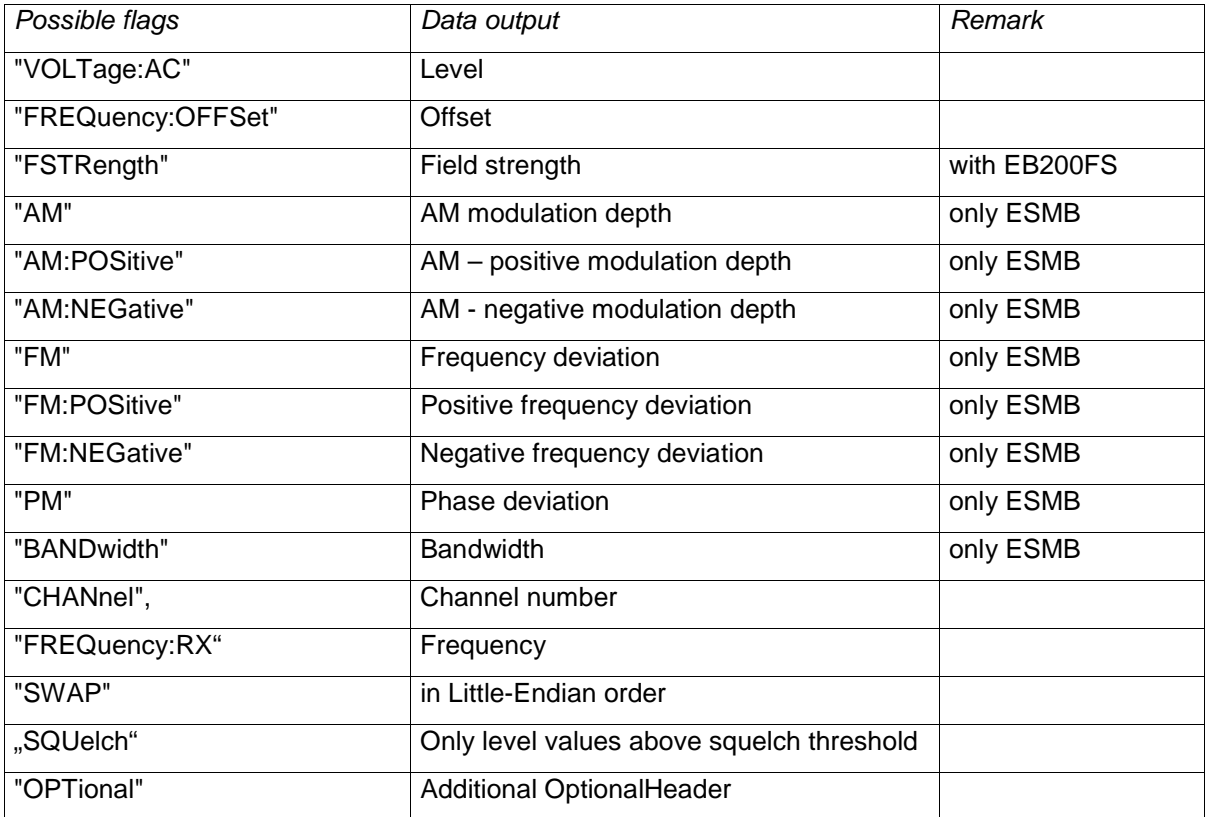

#### **Table 4: Description of flags**

#### **Note:**

The sensor function "FSTRength" only provides results if the SW option EB200FS is fitted. Also see Annex H.

#### **Note:**

The flags are registered independent of the tags.

#### Example:

TRAC:UDP:FLAG "89.255.255.255", 18457, "AM", "AM:POSitive", "AM:NEGative", "OPT"

#### **De-registration of tags for a specific path UdpPath**:

TRACe:UDP:TAG:OFF IP-ADDR, PORT-NUM, tag [, tag ..] TRACe:UDP:DEFault:TAG:OFF IP-ADDR, PORT-NUM, tag [, tag ..]

Tags, same as for registration.

Example: TRAC:UDP:DEF:TAG:OFF "89.10.20.30", 17222, FSC

#### **De-registration of flags for a specific UdpPath**:

TRACe:UDP:FLAG:OFF IP-ADDR, PORT-NUM, flag [, flag ..] TRACe:UDP:DEFault:FLAG:OFF IP-ADDR, PORT-NUM, flag [, flag ..] Flags, same as for registration.

Example: TRAC:UDP:FLAG:OFF "89.255.255.255", 18457, "OPT"

#### **Delete of a UdpPath:**

TRACe:UDP:DELete IP-ADDR, PORT-NUM

This command deletes a UdpPath from the list provided it can be found. The default UdpPath can be deleted in this way too.

Example: TRACE:UDP:DELETE "89.255.255.255", 18457

#### **Delete of all UdpPath:**

TRACe:UDP:DELete ALL

This command deletes all UdpPath.

Example: TRACE:UDP:DELETE ALL

#### **Query of UdpPath:**

TRACe:UDP? MINimum | MAXimum | DEFault

Query of the index of the first UdpPath, the highest UdpPath and the default UdpPath.

TRACe:UDP? <numeric\_value>

Query of the UdpPath with the index <numeric\_value>

Example:

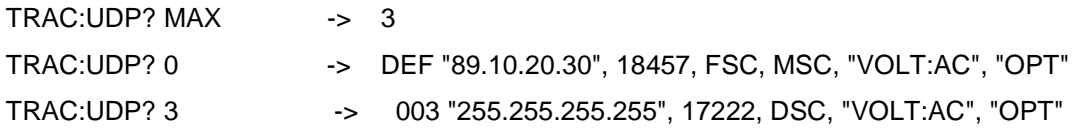